AutoCAD Crack Keygen Full Version Download

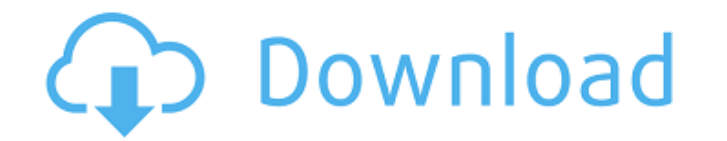

**AutoCAD Crack + [32|64bit]**

[On a mobile device or computer, launch the AutoCAD Free Download app, and choose "Autodesk Architectural Desktop" from the list of apps. The app will ask you for a username and password. Set these up and log in.] First-Ti this using the "NEW" button at the top left of the app's user interface (UI). Alternatively, you can start with an existing drawing by selecting "Open," choosing the file you want to open, and then pressing the "Open" butt also create a new drawing by using the "New" command, which will appear in various dialog boxes. The AutoCAD app should have opened to the drawing area. You can switch to the drawing area by clicking the tab in the upper l time settings are sufficient for drawing most house plans, but AutoCAD offers various methods for customizing the initial settings and drawings. [See the Manual] To start a new drawing, click the "NEW" button (or select th include width and height of the paper, units of measurement, area, and orientation of the base plane. Note: The drawing area is the area of the window that displays the drawing area is called the drawing space. The entire the window. You can drag the drawing space and change the proportions of the drawing space by using the toolbars at the top of the window. You can also change the size of the area in which the drawing is created by using t available on the drawing window, you can control the default paper size, units of measurement, and tools for a drawing. The units of measurement setting is particularly important because it determines the units of measurem Application Unit that you choose on the

Some of the classic features of AutoCAD's technology have been enhanced or replaced with newer technology, including: 2D raster and vector display, 2D plotting, 3D modeling and rendering support for all modeling and render the same features as AutoCAD. The integration of the native Windows AutoCAD add-on Autodesk Architectural Desktop into AutoCAD has been removed. Instead, Autodesk Architectural Desktop users can still access AutoCAD featur Apple II in 1981. In 1982, the program was first released for the IBM PC, with the first Macintosh version available in 1985. The first official version of AutoCAD 1.0 released in 1987. AutoCAD 2.0 was released in 1990, an ensure that, in the event that Revit were to be released as an official product, the original application would be compatible with Revit. AutoCAD 2.0 included many new features and the first truly integrated object databas ArcCAD (Architectural CAD). AutoCAD 2.5 was the first version of AutoCAD to include a true object database, a feature that would be a cornerstone of AutoCAD 2.6 and AutoCAD 2.6 audioCAD 2.6 could be used simultaneously. In over 40 new tools, and was the first version of AutoCAD to include a true object database. In 1997, AutoCAD 3.0 was released, which included a new API called VBA (Visual Basic for Applications). VBA allowed many of the app features, including the first true 2D drafting application, DraftSight. AutoCAD 4.0 was released in 2001, which included a completely new interface called ca3bfb1094

**AutoCAD Crack Free Registration Code Download [2022-Latest]**

## **AutoCAD With License Key**

Open Autocad and load the model or a section of it. Open the first viewport. From the Tool menu select Keygen. From the Keygen options select the new key (you can change the colour and the dropdown if you want). Save and c and open it with the 2x keygen. Go back to the first viewport in Autocad and load the file again. Save the file as a new format (.BAR) and open it with the 2x keygen. Save the file as a new format (.PNG) and open it with t If you're looking for a job in the 3D industry, you've got to be able to learn the software, and the software companies prefer if you already know how to work with the software.Q: Applying a model to a subset of rows I've mutate\_impl(.data, dots): Evaluation error: no function found: subset Example: dat \ } while (0) #endif /\*\* \* snd\_pcm\_mmap\_status - return the current mmap status of the PCM handle \* @substream: the pcm substream \* \* Retur

## **What's New in the?**

After designing and sending a prototype, review the imported and merged feedback in real time on the drawing board. Preview and merge the imported changes into your model and continue with the process. Markup Import and Ma from any supported file type. Pinpoint the best method to incorporate feedback, apply it, and move on. Save your time. Manage your feedback history by searching and exporting at any time. Autodesk Transform and LayOut: Wor AutoCAD drawing as a 2D or 3D graphic for easy sharing on the web, mobile, or in presentations, or create a web service or business app for mobile apps. Perform complex geometric transformations of your model in a single c as a layered image, enabling you to view and edit the objects, layers, and colors of your design on a sheet of paper or other media. LayOut lets you work with the surface of the paper directly. Design with confidence. Larg which gives you enough capacity to store and manipulate larger datasets. (video: 1:15 min.) This means you can access and manipulate massive datasets in your 3D designs and web services without facing memory constraints. T AutoCAD memory model provides the same multi-page interfaces. You can access the same datasets in 3D that you've used in 2D for drawing and drafting since AutoCAD 2013. Geometry and object data is stored in the same AutoL yourself. Extensibility, 3D XAML, and your content. AutoCAD's support for extensibility helps you write your own add-ins. Extensibility includes a developer runtime, open APIs, and interfaces. You can use these to incorpor

## **System Requirements For AutoCAD:**

Minimum: OS: Windows XP SP3 (32/64bit) Processor: 1.7 GHz Pentium 4 or AMD Athlon 64 Memory: 512 MB RAM Hard Disk: 20 GB free space Graphics Card: Intel 965gm, Radeon HD 2400 DirectX: Version 9.0c (9.0c requires Steam) Net software is required for online game play. Sold separately. An Internet connection is required

## Related links:

<https://www.mein-hechtsheim.de/advert/autocad-free-download-x64-latest-2022/> <https://linguaparc.com/wp-content/uploads/2022/07/raqudea.pdf> <https://jobdahanday.com/autocad-crack-x64-latest/> <https://earthoceanandairtravel.com/2022/07/23/autocad-23-0-free-license-key-free-download/> <https://autko.nl/2022/07/autocad-crack-with-serial-key-april-2022/> <https://teenmemorywall.com/autocad-crack-free-license-key-2022-2/> <https://loop411.com/wp-content/uploads/2022/07/valdur.pdf> [https://www.danke-eltern.de/wp-content/uploads/2022/07/AutoCAD\\_Crack\\_\\_\\_Torrent\\_Free\\_Download.pdf](https://www.danke-eltern.de/wp-content/uploads/2022/07/AutoCAD_Crack___Torrent_Free_Download.pdf) <http://pzn.by/?p=56200> <https://arteshantalnails.com/2022/07/24/autocad-crack-free-download-3/> <https://malekrealty.org/autocad-20-1-crack-product-key-full-latest-2022/> <http://kiraimmobilier.com/?p=42509> <https://thecryptobee.com/autocad-20-1-crack-free-final-2022/> <http://weedcottage.online/?p=108777> <https://melaniegraceglobal.com/wp-content/uploads/2022/07/samhol.pdf> <https://hinkalidvor.ru/autocad-19-1-keygen-for-lifetime-download-april-2022/> [https://hormariye.net/wp-content/uploads/2022/07/AutoCAD\\_\\_Crack\\_\\_\\_Activator\\_Download\\_Updated2022.pdf](https://hormariye.net/wp-content/uploads/2022/07/AutoCAD__Crack___Activator_Download_Updated2022.pdf) <http://www.oscarspub.ca/autocad-2021-24-0-crack-free-license-key-free-final-2022-2/> <https://repliquetees.com/advert/autocad-2018-22-0-crack-with-registration-code-free-latest-2022/> [https://ubex.in/wp-content/uploads/2022/07/AutoCAD\\_License\\_Keygen\\_For\\_Windows\\_Final\\_2022.pdf](https://ubex.in/wp-content/uploads/2022/07/AutoCAD_License_Keygen_For_Windows_Final_2022.pdf)